### K8 Summary factsheet

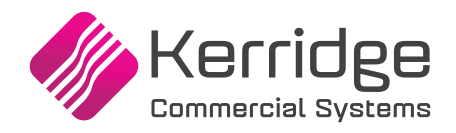

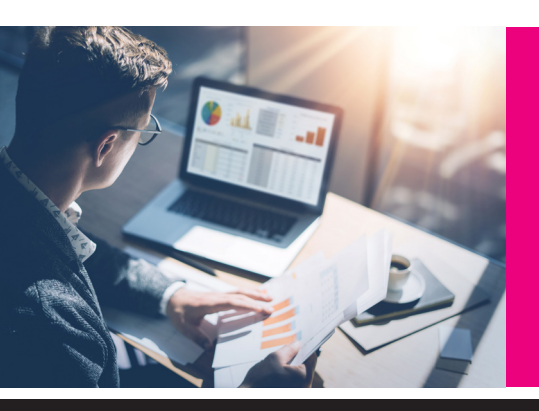

## K8 ePick - Key Functionality **Summarised**

K8 ePick – This document summarises the key functionality available within the K8 ePick application (app).

#### **Introduction**

The K8 ePick app, designed for use within a K8 standard branch (non WMS), enables a user to select a pick to be undertaken and to then be guided to each bin in turn to process the pick. The user may confirm the quantity that is being picked either by keying the number or they may scan the product barcode and have the quantity picked automatically incremented.

### **K8 ePick allows for the picking of various types of product, including:**

- **• Normal products** products that do not require any extra detail to be entered or confirmed beyond the quantity picked.
- **• Batch tracked products** the user will be required to capture or confirm batch details for the pick.
- **• Serialised products** the user will be required to capture or confirm serial number details for each individual product.
- **•• Tally products** normally associated with timber, the user will be required to capture or confirm the tally breakdown if this is mandated for the product.

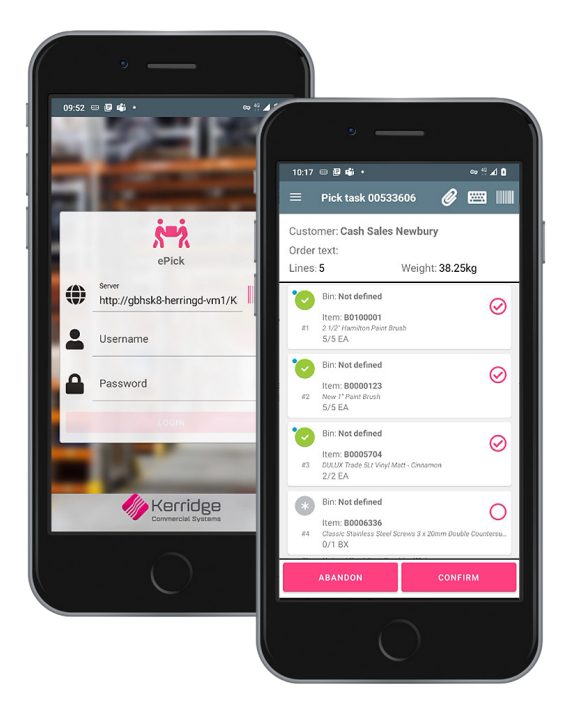

### **Supported Operating Systems and operating requirements:**

- **Android** • Android 4.4 (Kit Kat) or higher
- Camera (barcode scanning)

#### **iOS**

- iOS 9 or higher
- Camera (barcode scanning)

#### **Key application features include:**

- The required pick task may be selected by the user from within the app. The user can display all available picks and select one, they can key in a document number or scan a barcode to select the specific task.
- Once the task has been selected, the lines to be picked are displayed in primary bin sequence where this has been set on the stock record. Otherwise, the lines to be picked will be displayed in product code sequence.
- The user may select a line to process by either selecting the full pick icon to denote that the full required quantity of the product on that line has been picked.
- The user may scan a product barcode. This will automatically increment the quantity picked on the first line that contains that product by a quantity of one unit.
- The user can select an individual line and key in the quantity picked, or use the + and – options to increase/decrease the quantity. They may also scan the product barcode to increment the quantity.

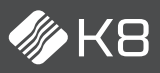

# K8 Summary factsheet

- When a line is selected, the user may view an image of the product, if this has been stored within K8. They may also view other bins that this product may be stored in, as specified on the branch stock record for the product within K8.
- Once the user has completed all available lines, they can confirm that the pick task has been completed. All of the lines on the specific sales order will be updated to a picked or confirmed status as appropriate within K8 where they have been picked in full.
- If a line is 'short picked' i.e. the quantity picked is less than the quantity required, the user may enter a reason code. Once the task is confirmed, all of this detail is electronically imported into K8. The affected line in K8 will be split to confirm the quantity picked or confirmed as appropriate, with the second line being inserted and set as to follow. This line may then be submitted for picking at a later stage.
- If a line is short picked, a notification may be triggered within K8 and directed to appropriate branch staff to resolve the problem. They may select the notification for their respective workplace and drill into the transaction within K8. They can view any images captured, notes recorded and reason codes for short picks. They can then decide on what action to take, if any.
- The application will operate in both online and offline modes. Note that selection of the pick task and confirmation of pick require the application to be online, but the pick may be undertaken and quantities entered into the app whilst it is offline.

K8-EPICK-FACT/01-23-09-20

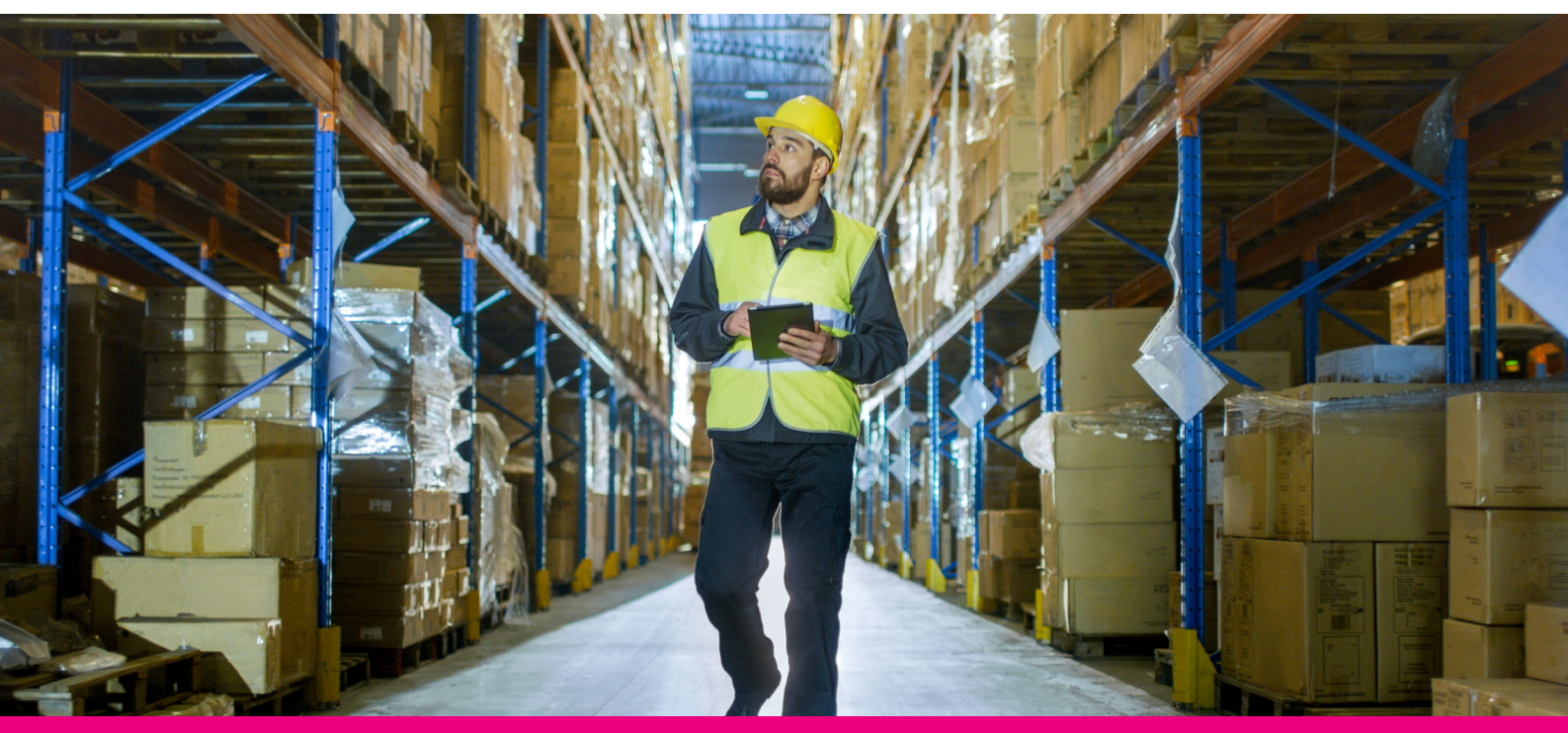

#### **About Kerridge Commercial Systems (KCS)**

KCS provides advanced, fully integrated business systems, installation and support services for the manufacturing, wholesale and distributive markets. The company has over 40 years of extensive knowledge and experience of working with wholesalers, distributors and manufacturers across many sectors. The company's class leading solutions are functionally rich and highly flexible.

The KCS product solution set has a track record of delivering wide-ranging benefits including greater operational efficiency, cost savings and resource and asset utilisation, together with real-time information for management decision making.

#### **Contact Kerridge Commercial Systems SA**

Tel: +27 (0) 11 707 3333 | marketing@k8.co.za | www.kerridgecs.co.za

The content of this publication is materially correct at time of publication. Kerridge Commercial Systems Limited reserves the right to make changes to its products, services or specifications without prior notice. The availability of Kerridge Commercial Systems Limited products and services may vary for each market and from time to time.<br>Further information is available on request. ©2020 Kerri

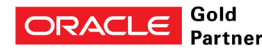